## Managing Apps Using the Quick Edit Mode

- 1. Quick Edit Mode is a new feature in v4 that allows administrators to identify forms, lists and menus directly from the front-end userview.
- 2. If you are logged in as an administrator, you will see a minimized Admin Bar on the right with buttons to toggle Quick Edit Mode On or Off.

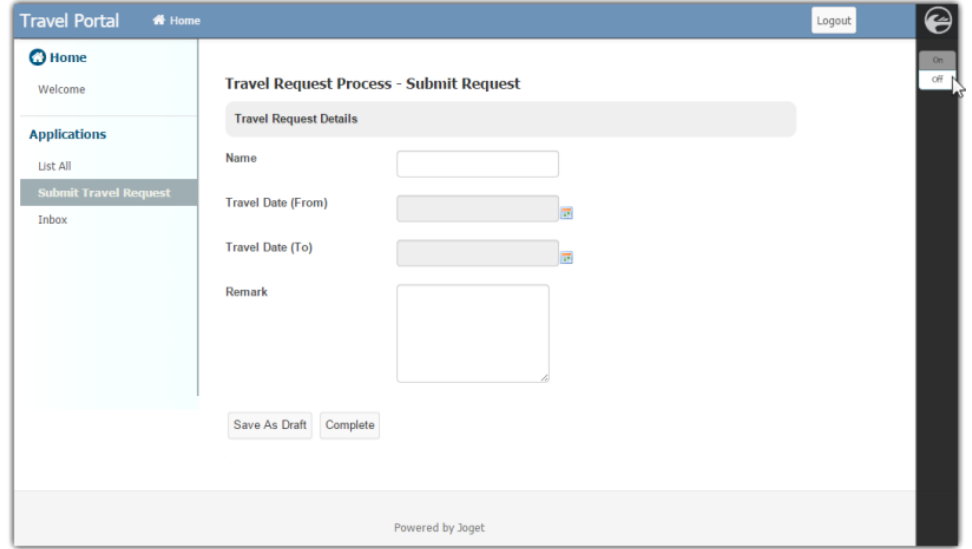

3. Once Quick Edit Mode is enabled, elements within the userview page are highlighted with green Quick Edit buttons. Clicking on the button will launch the respective Builder in a new window.

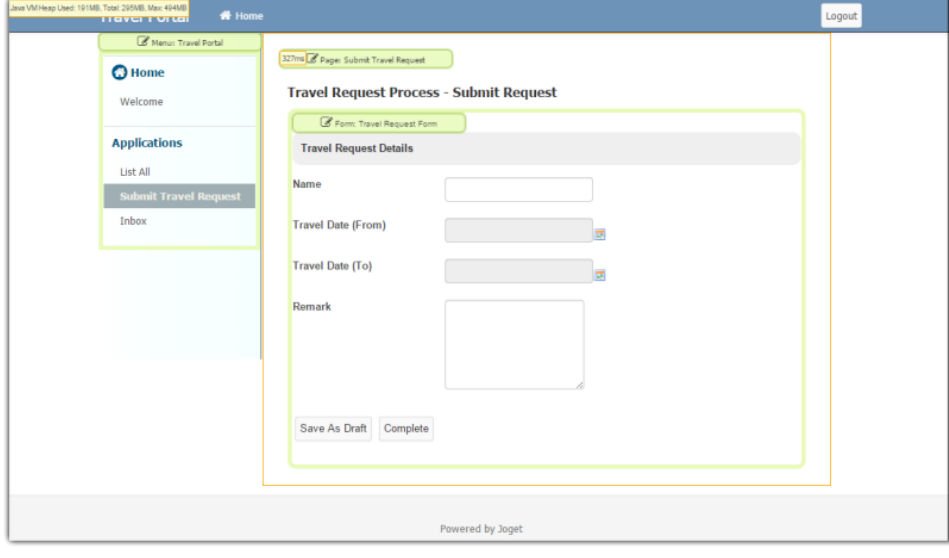